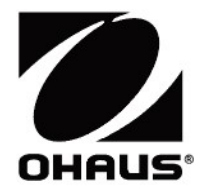

# Adventurer<sup>™</sup> Balances **Iventurer™ Balances**<br>Instruction Manual

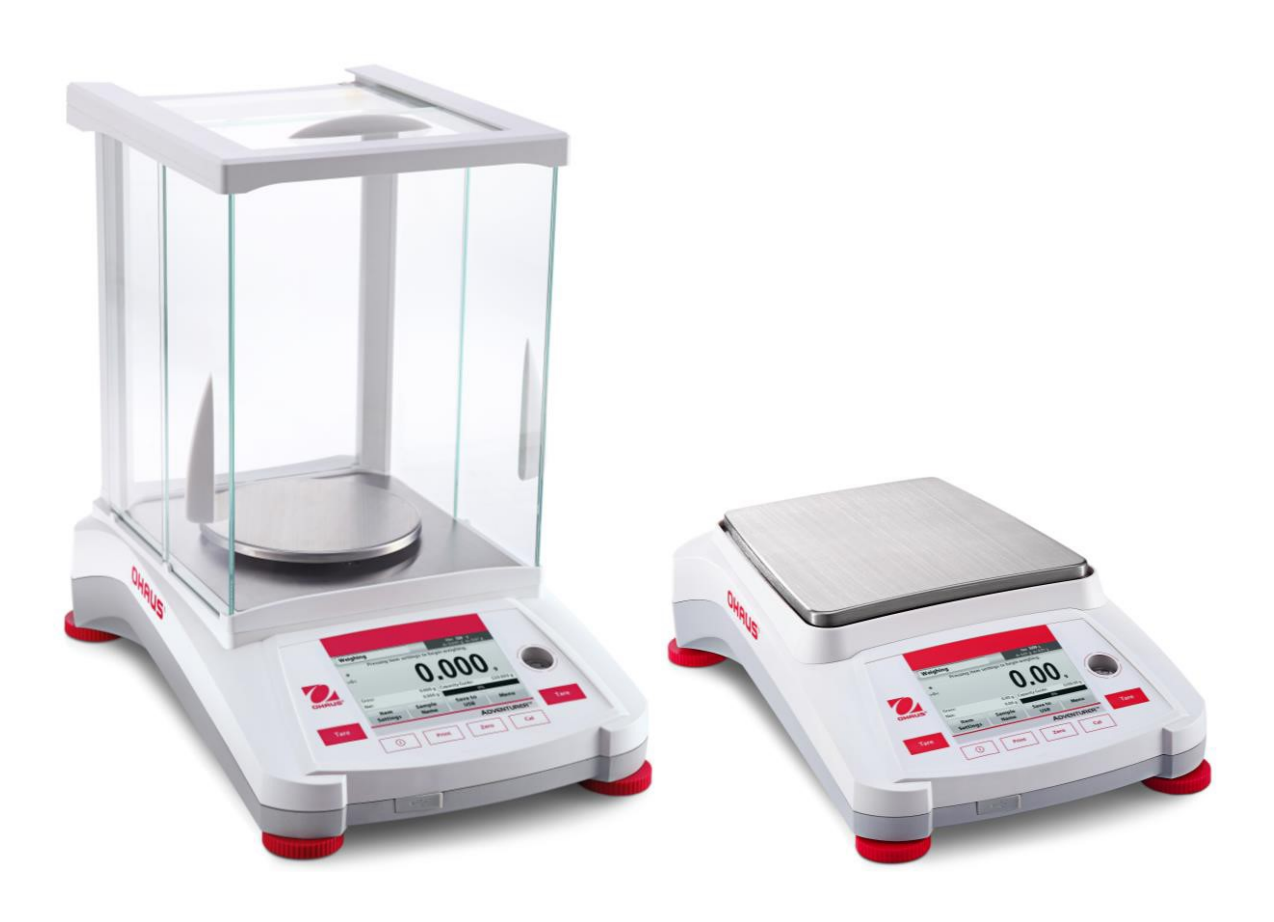

# **TABLE OF CONTENTS**

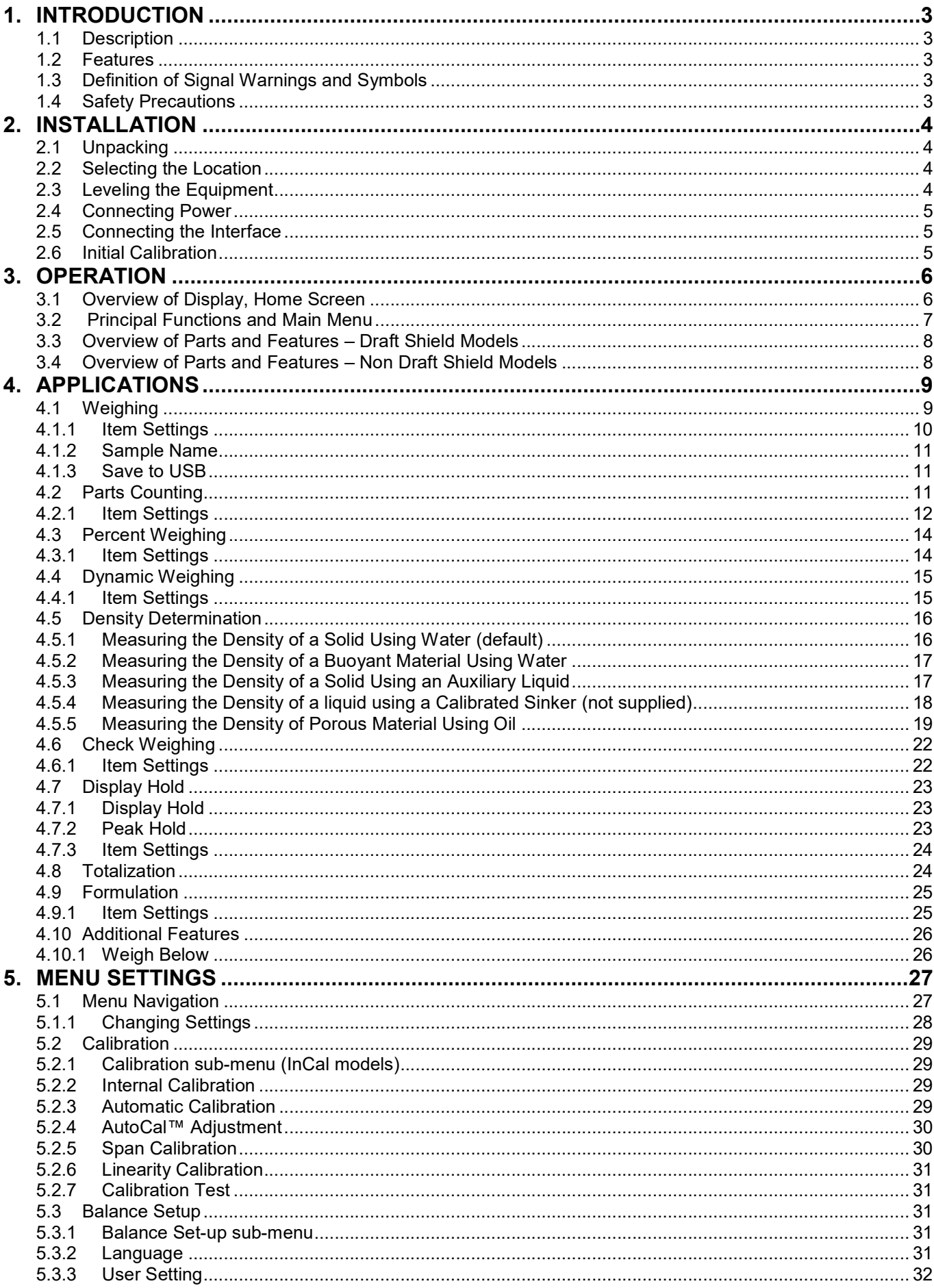

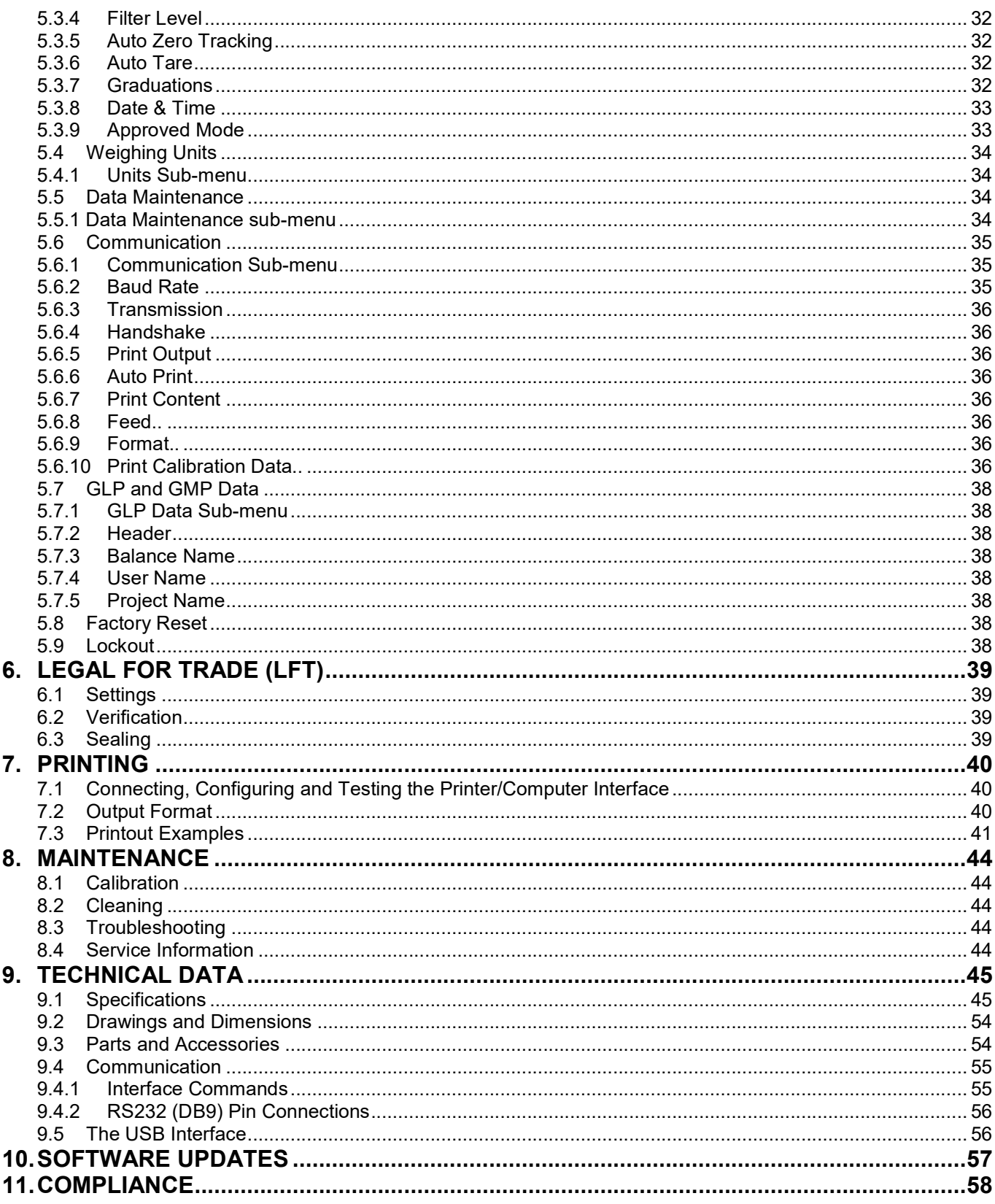

### $\mathbf{1}$ . **INTRODUCTION**

### $1.1$ **Description**

The Adventurer balance is a precision weighing instrument that will provide you with years of service if properly cared for. The Ohaus Adventurer balances are available in capacities from 120 grams to 8,200 grams.

### $1.2$ **Features**

Touch Controls: Quick, graphical access to all control functions, over a dozen applications and many features.

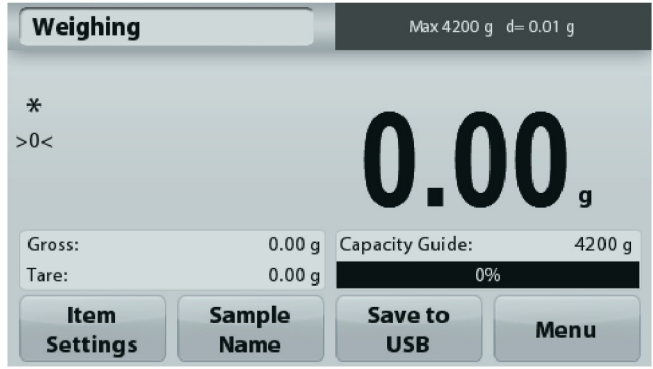

### $1.3$ **Definition of Signal Warnings and Symbols**

Safety notes are marked with signal words and warning symbols. These show safety issues and warnings, Ignoring the safety notes may lead to personal injury, damage to the instrument, malfunctions and false results.

# **Signal Words**

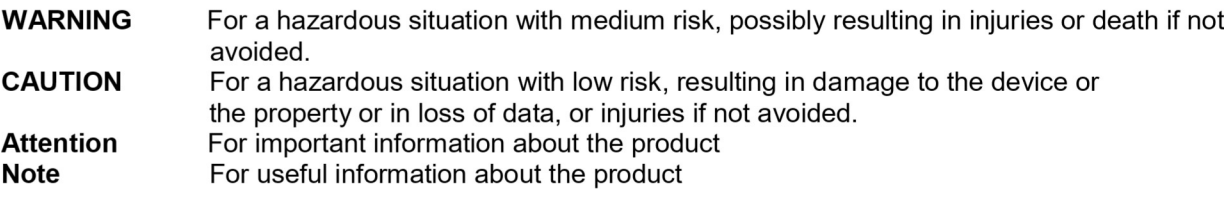

## **Warning Symbols**

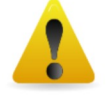

**General Hazard** 

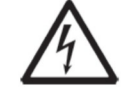

**Electrical Shock Hazard** 

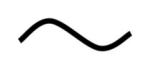

Alternating current

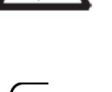

Direct current

### $1.4$ **Safety Precautions**

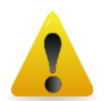

**CAUTION:** Read all safety warnings before installing, making connections, or servicing this equipment. Failure to comply with these warnings could result in personal injury and/or property damage. Retain all instructions for future reference.

- Verify that the AC adapter's input voltage range and plug type are compatible with the local AC power  $\bullet$ to be used.
- Make sure that the power cord does not pose a potential obstacle or tripping hazard.
- The balance is for indoor use only.
- Use the balance only in dry locations.
- $\bullet$ Do not drop loads on the pan.
- Use only approved accessories and peripherals.  $\bullet$
- Operate the equipment only under ambient conditions specified in these instructions.  $\bullet$
- Disconnect the equipment from the power supply when cleaning.
- Do not operate the equipment in hazardous or unstable environments.
- Service should only be performed by authorized personnel.
- Do not position the balance such that it is difficult to reach the power connection.